## **Makro-Beispiel: Bereichsanhänge**

## Beschreibung

Dieses Makro zeigt die Liste aller Anlagen eines Bereiches an und wird häufig dazu verwendet, um Dateienablagen anzubieten.

## Beispiel-Implementierung

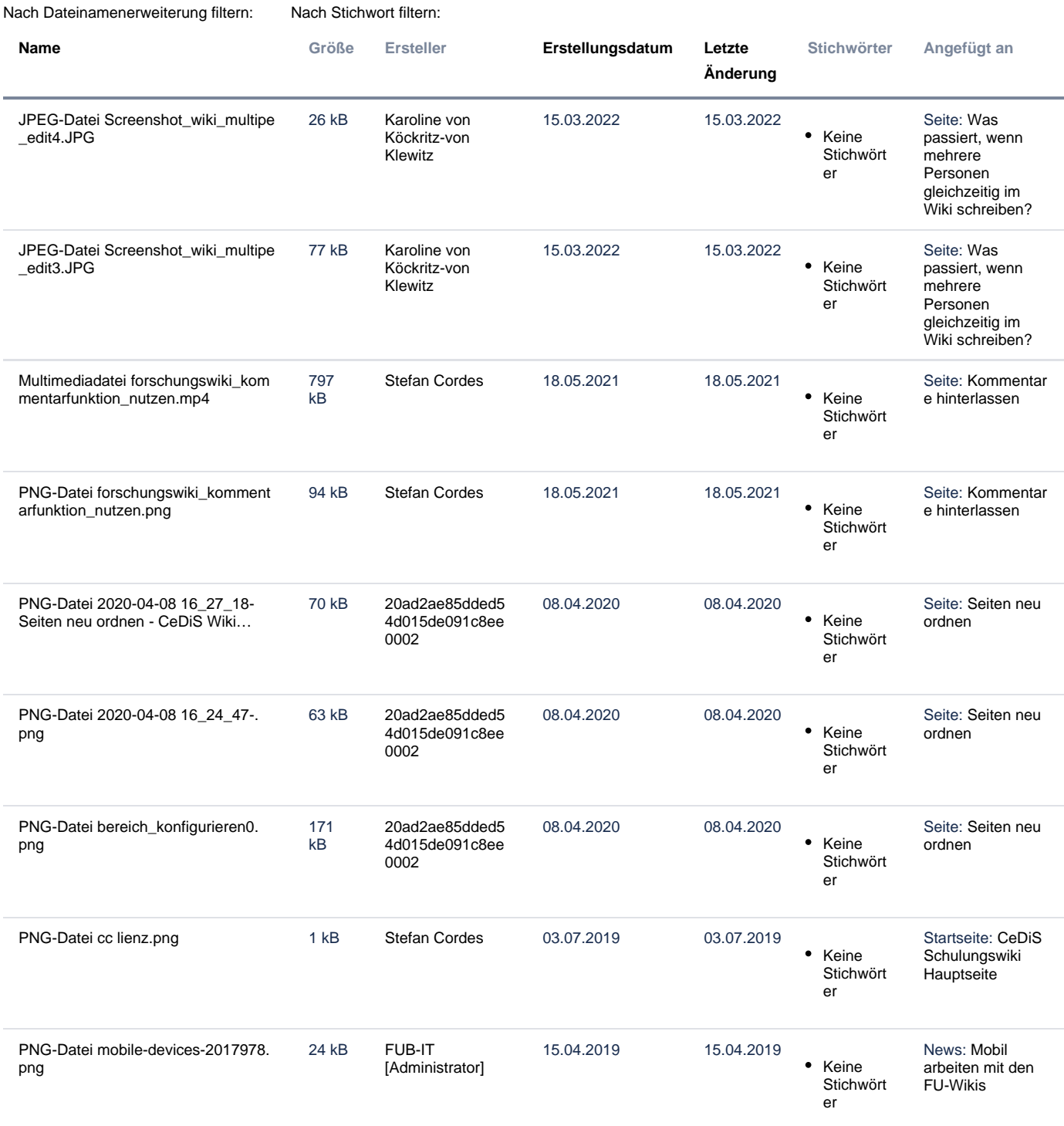

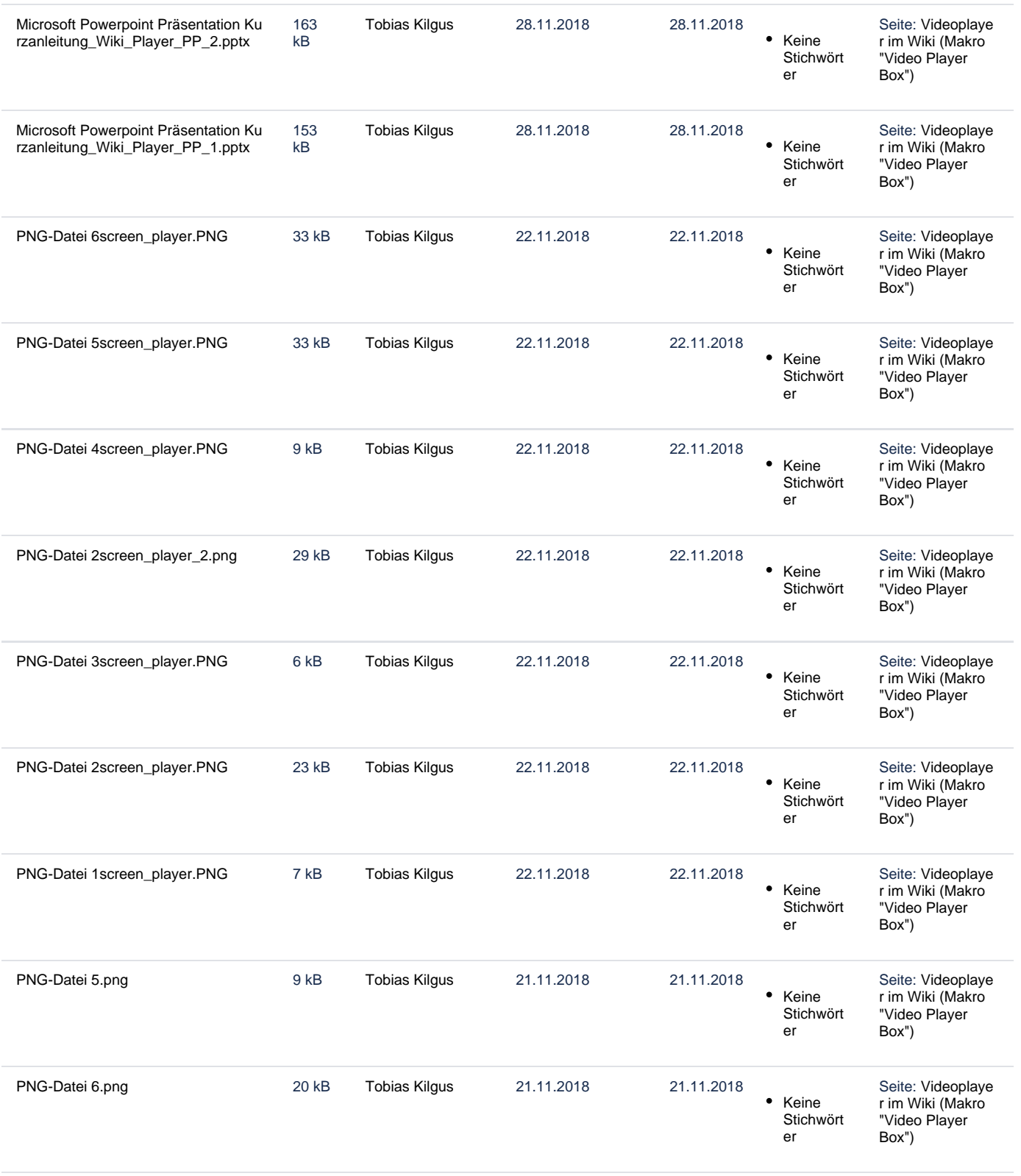

- **1** [2](#)
- [3](#)
- [4](#) [5](#)

[6](#)

[7](#)

[8](#)

[9](#) [10](#)

- 
- 
- 
- 
- 
- 
- 
- 
- 
- 
- 
- 
- 
- [Weitere >>](#)

## Beispiel-Seite

Auch im [Wiki als Projektverwaltungs- und Austauschplattform für die Forschung](#) finden Sie Beispiele von [Dokumentenablagen und Dateilisten.](https://wikis.fu-berlin.de/pages/viewpage.action?pageId=731416240)